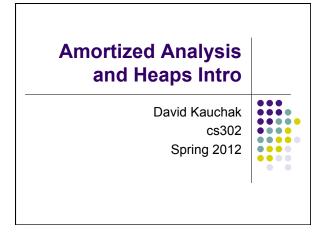

# Admin

- Looking for summer researchers in CS at Middlebury
  - Deadline Friday
  - Come talk to me if you want to hear more...
- CS lunch
- Looking ahead...
  - Take-home midterm the week before spring break
    - open notes and book
    - will be timed
- Review on Tuesday of that week

## Admin

- Assignment averages
  - 1: 28.7/30
  - 2: 42.3/49
  - 3: 21.4/23
  - 4: 26.7/32
  - 5: 18.8/20

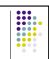

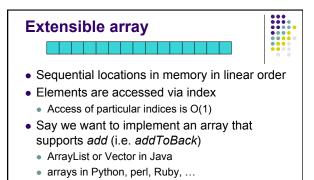

• How can we do it?

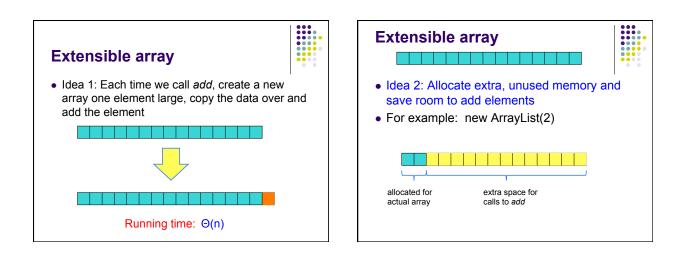

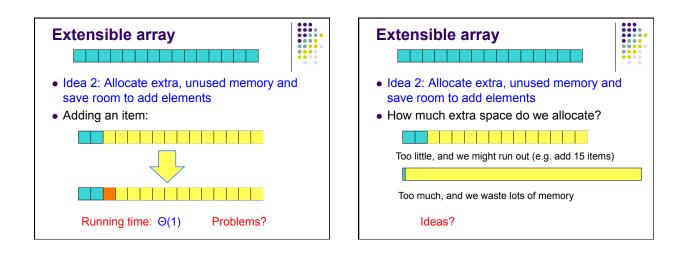

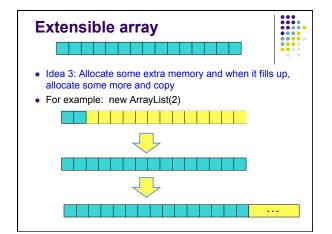

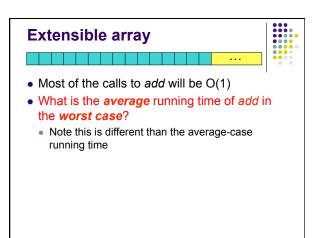

## **Amortized analysis**

- There are many situations where the worst case running time is bad
- However, if we average the operations over *n* operations, the average time is more reasonable
- This is called *amortized* analysis
  - This is different than average-case running time, which requires probabilistic reasoning about input
  - The worse case running time doesn't change

# **Amortized analysis**

- Many approaches for calculating the amortized analysis
  - we'll just look at the counting method
  - book has others
- aggregate method
  - figure out the big-O runtime for a sequence of *n* calls
- divide by *n* to get the average run-time per call

## Amortized analysis

#### What is the aggregate cost of *n* calls?

Let's assume it's O(1) and then prove it

Base case: size 1 array, add an element: O(1)

Inductive case: assume n-1 calls are O(1), show that *n*th call is O(1)

Two cases:

- array need to be doubled
- array does need to be doubled

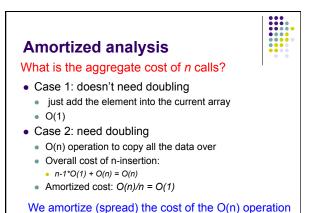

over all of the previous O(1) operations

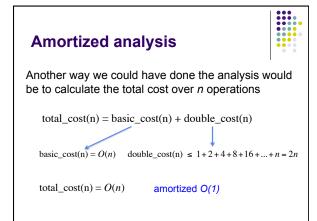

# Amortized analysis vs. worse case

- What is the worse case of add?
  - Still O(n)
  - If you have an application that needs it to be O(1), this implementation will not work!
- amortized analysis give you the cost of n operations (i.e. average cost) not the cost of any individual operation

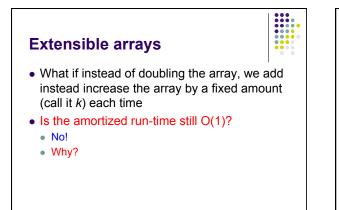

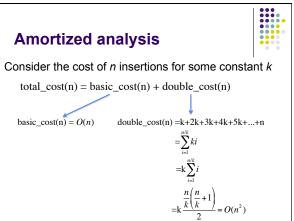

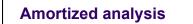

Consider the cost of *n* insertions for some constant *k* 

 $total\_cost(n) = O(n) + O(n^2)$  $= O(n^2)$ 

amortized O(n)!

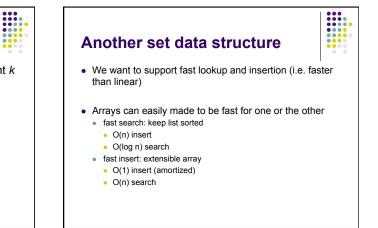

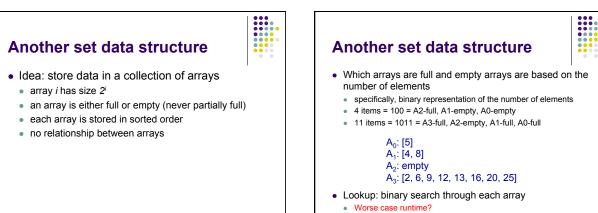

## Another set data structure

A<sub>0</sub>: [5] A<sub>1</sub>: [4, 8] A<sub>2</sub>: empty A<sub>3</sub>: [2, 6, 9, 12, 13, 16, 20, 25]

- Lookup: binary search through each array
- Worse case: all arrays are full
  - number of arrays = number of digits = log n
  - binary search cost for each array = O(log n)
  - O(log n log n)

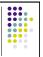

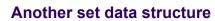

- Insert
  - starting at i = 0
  - current = [item]
  - as long as the level *i* is full
    - merge current with A<sub>i</sub> using merge procedure
    - store to current
  - A<sub>i</sub> = empty
  - i++
  - $A_i$  = current

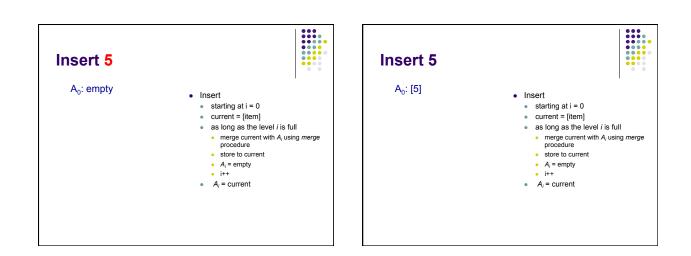

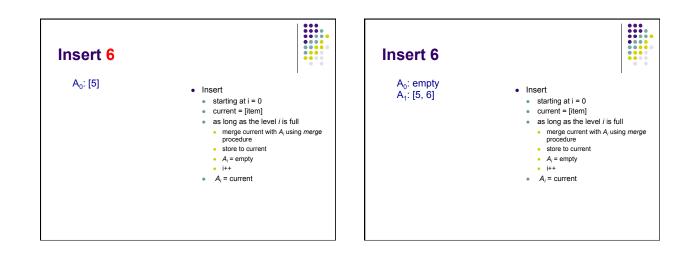

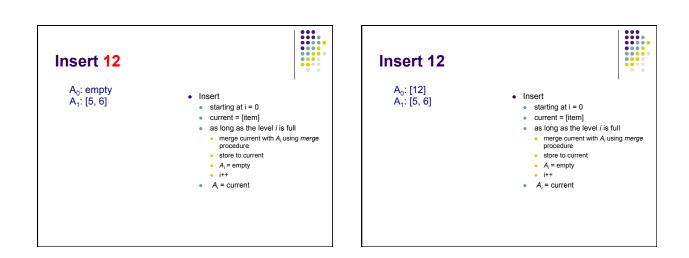

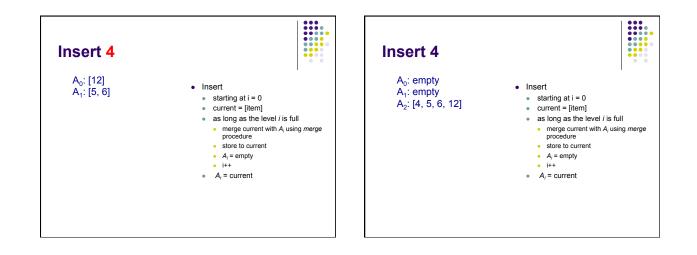

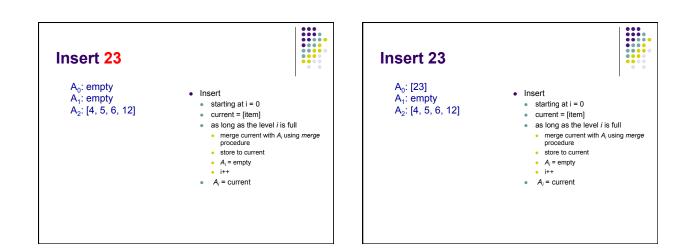

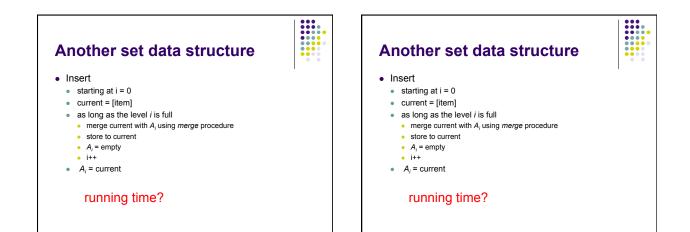

## 9

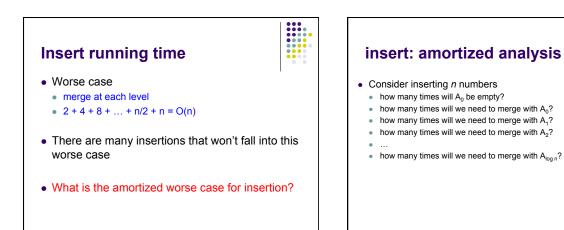

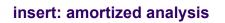

• Consider inserting *n* numbers

- how many times will A<sub>0</sub> be empty?
- how many times will we need to merge with A<sub>0</sub>? n/2
- how many times will we need to merge with A1? n/4
- how many times will we need to merge with  $A_2$ ? n/8
- ...
- how many times will we need to merge with A<sub>log n</sub>? 1

cost of each of these steps?

times

n/2

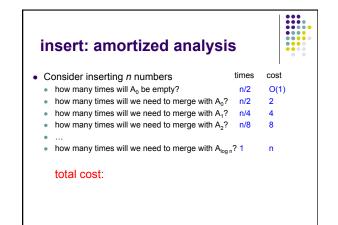

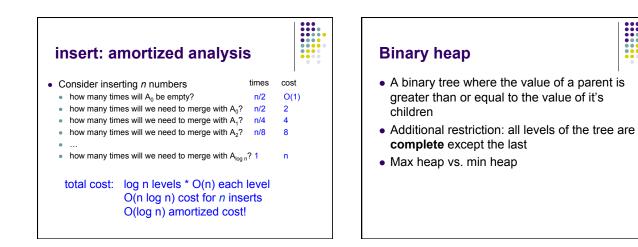

# **Binary heap - operations**

- Maximum(S) return the largest element in the set
- ExtractMax(S) Return and remove the largest element in the set
- Insert(S, val) insert val into the set
- IncreaseElement(S, x, val) increase the value of element x to val
- BuildHeap(A) build a heap from an array of elements

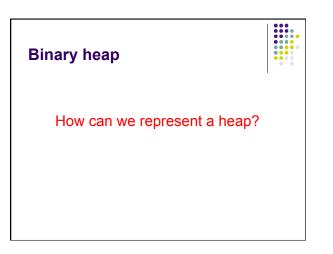

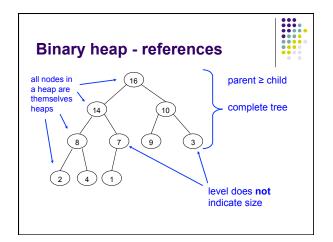

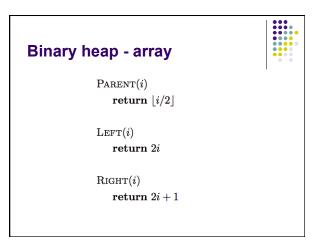

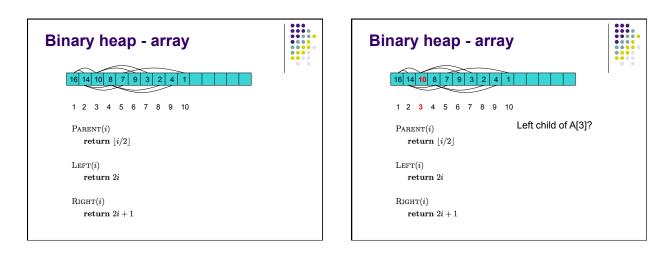

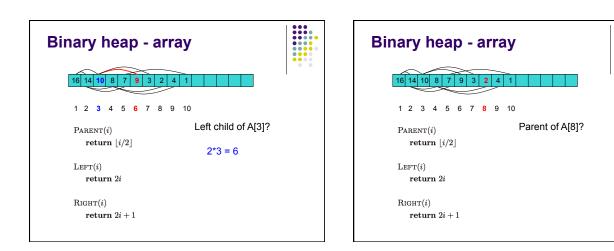

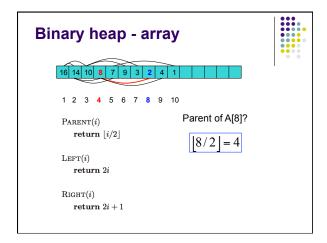

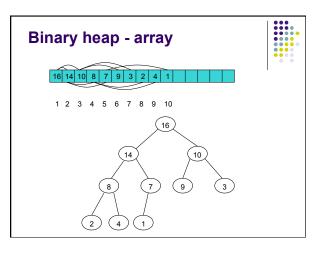

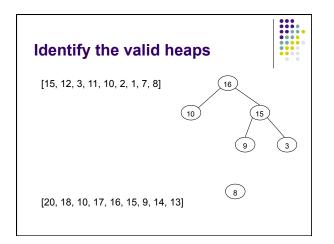